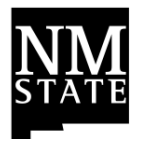

## PCard Receipt Attachment Quick Reference Guide

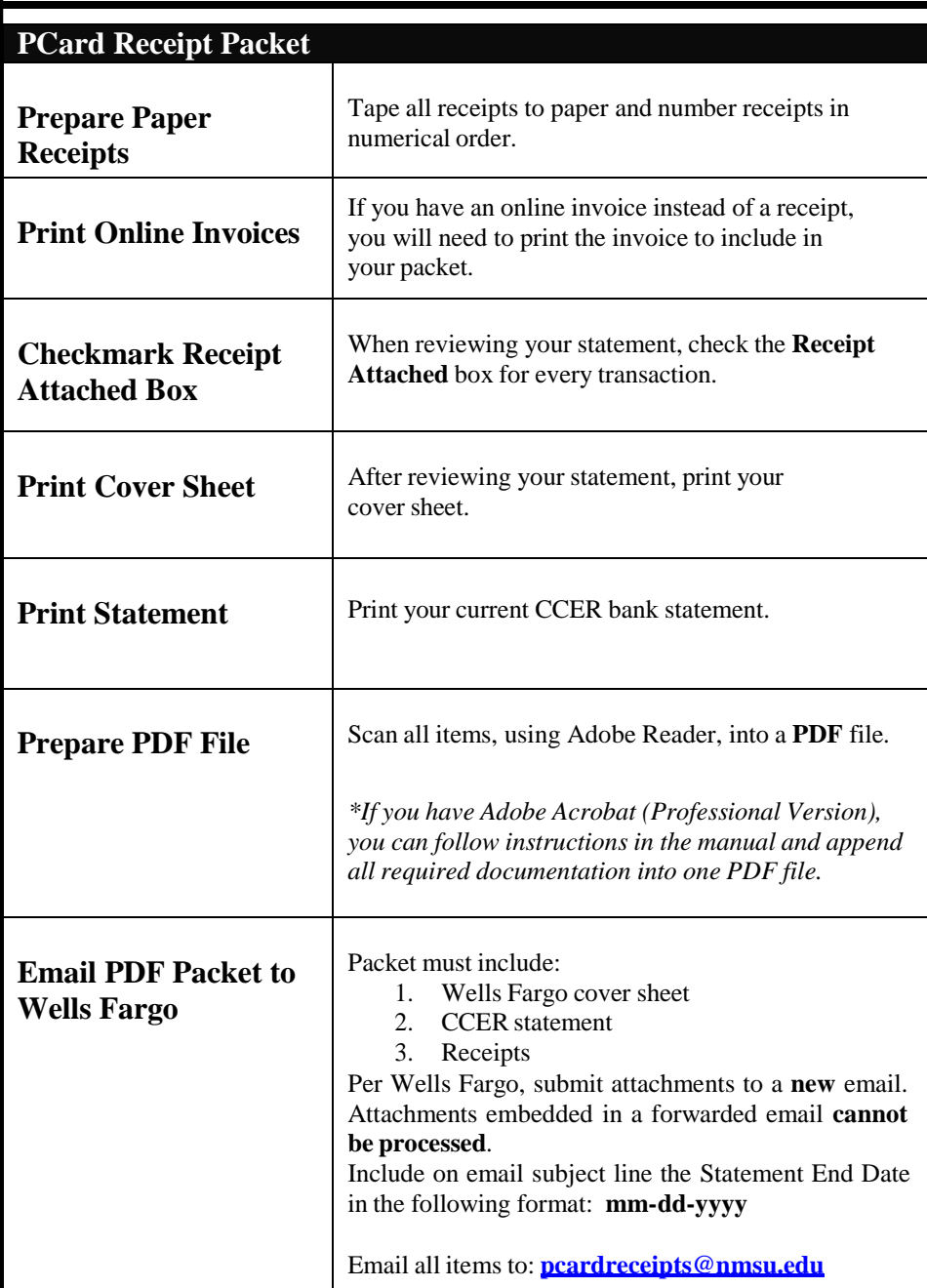

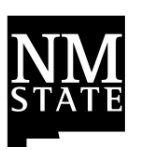

PCard Receipt Attachment Quick Reference Guide

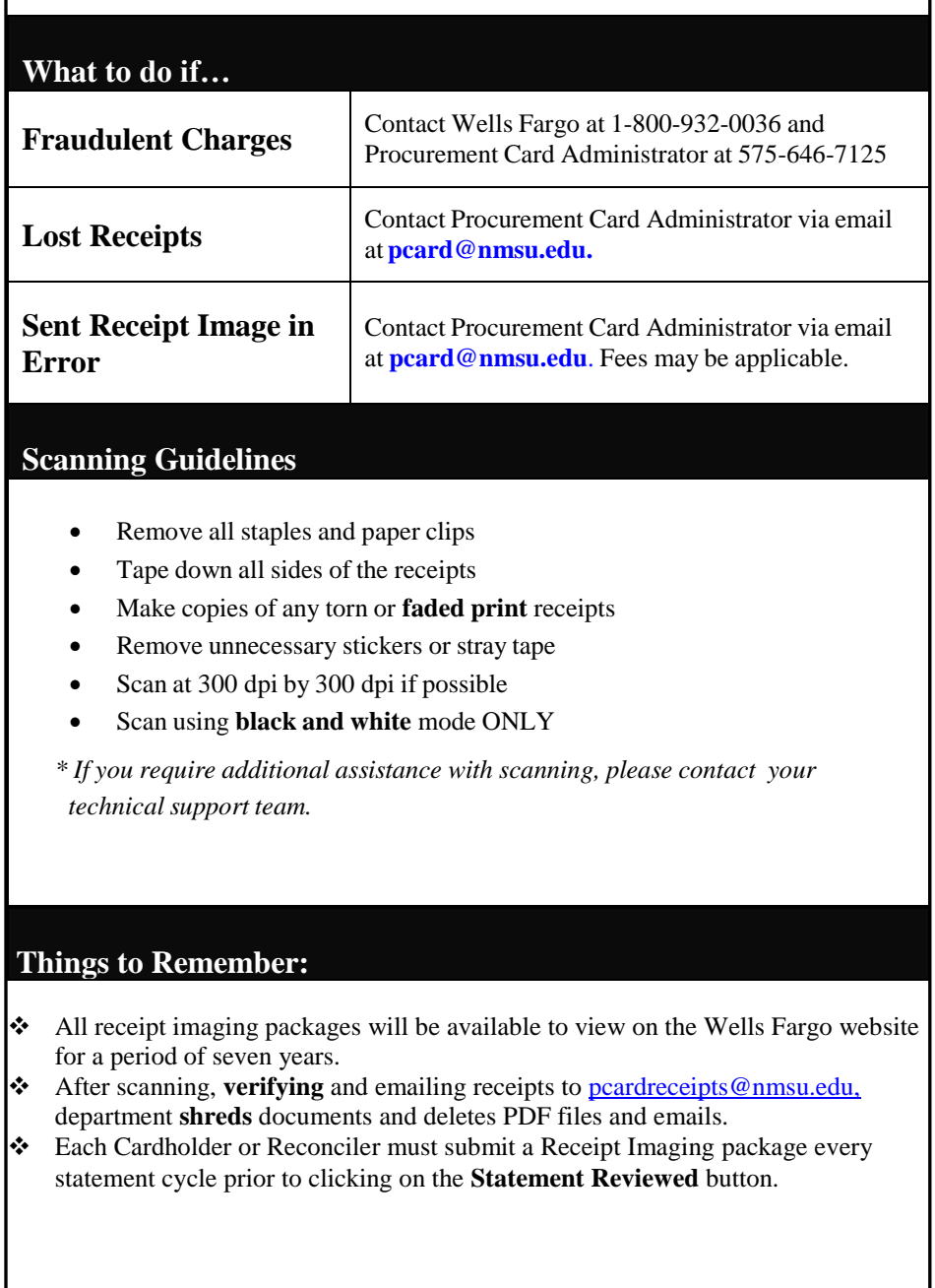